## **Clé USB de l' UFT**

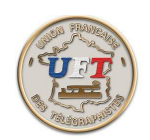

## Se faire ses exercices anti confusion(fin)

Les marques (=) de début et fin d'exercice ayant été posées. Il est possible maintenant de travailler sur ces caractères particuliers pour éloigner le souci de confusion. Mais cet exercice ne va pas servir qu'une fois aussi il est conseillé de le sauvegarder dans le répertoire ''textesPerso'' de ''morselu'' par exemple . Voici comment

textesPerso

Dossier de fichiers 26/03/2016 11:32

 $\langle$  Ici $\rangle$ 

Mais avant de l'utiliser, consulter ''utilisation du cours LAS Vidéo''

 $\langle$  Ici  $>$ 

Pour sortir de ''morselu'' utiliser la commande Fichier puis la commande Quitter Bonne continuation.......

 $\leq$  Retour  $>$